# **Main differences between V1.4.1 and V1.5**

De Wiki Aller à : [navigation](#page--1-0), [rechercher](#page--1-0) [Main differences between V1.4.1 and V1.5](http://genius.cnes.fr/index.php/Main_differences_between_V1.4.1_and_V1.5)

Some minor changes and corrections have been implemented in this version. Moreover, only one incompatibility exists on the code source but is very easy to correct.

## **Sommaire**

- [1](#Better_management_of_the_.22.2A.22_sign_when_read.2Fwrite_and_copy.2Fpaste_actions) [Better management of the "\\*" sign when read/write and copy/paste actions](#Better_management_of_the_.22.2A.22_sign_when_read.2Fwrite_and_copy.2Fpaste_actions)
- [2](#page--1-0) [Data status for GtabbedPane](#page--1-0)
- [3](#page--1-0) [Exit Event test on GFrame](#page--1-0)
- [4](#page--1-0) [GPlotDataReader interface creation and possibility to read dates with GPlotPanel](#page--1-0)
- [5](#page--1-0) [Global variables management](#page--1-0)
- [6](#page--1-0) [Some improvements for GBufferedTextArea](#page--1-0)
- [7](#page--1-0) [No log file creation by default](#page--1-0)
- [8](#Modification_of_the_stdout_management_with_G.5BJava.5DCommandLauncher) [Modification of the stdout management with G\[Java\]CommandLauncher](#Modification_of_the_stdout_management_with_G.5BJava.5DCommandLauncher)
- [9](#page--1-0) [Anomaly corrections](#page--1-0)

### **Better management of the "\*" sign when read/write and copy/paste actions**

There are both aspects covered by this change :

- $\bullet$  first, the apparition (or not) of the "\*" character after a copy/paste action is more intuitive
- then it is possible now to customize the way these "\*" characters will appear after reading or writing a configuration file (see specific **GReadWrite interface and data files management** and [Modified data](http://genius.cnes.fr/index.php/Modified_data) topic).

 $\Rightarrow$  incompatibility in the code (due to the add of a boolean flag for GFileManipulation.readConfig(), GFileManipulation.writeConfig(), GContextFileManagement.selectLoadFile() and GContextFileManagement.selectSaveFile() methods).

### **Data status for GtabbedPane**

Now, the data status management is automatically taken into account by the [GTabbedPane](http://genius.cnes.fr/uploads/JavaDocs/V1.12.1/fr/cnes/genius/lowLevel/GTabbedPane.html) widget. Moreover, each tab can be configured individually to display the status of the contained panel or not.

### **Exit Event test on GFrame**

We can customize the behaviour of a **GFrame** after clicling on the "x" case. For example, it is then possible to manage this behaviour by displaying a [GFrame](http://genius.cnes.fr/uploads/JavaDocs/V1.12.1/fr/cnes/genius/lowLevel/GFrame.html) window asking if we actually want to quit or not (using the fact that this "click" event is now managed as a **GENIUS** event).

## **GPlotDataReader interface creation and possibility to read dates with GPlotPanel**

It is now possible to interprete dates with [GPlotPanel](http://genius.cnes.fr/uploads/JavaDocs/V1.12.1/fr/cnes/genius/plots/GPlotPanel.html) (see specific [GPlotPanel](http://genius.cnes.fr/index.php/GPlotPanel) topic). Moreover, it is possible to create our own way to read files via the [GPlotDataReaderInterface](http://genius.cnes.fr/uploads/JavaDocs/V1.12.1/fr/cnes/genius/plots/GPlotDataReaderInterface.html).

## **Global variables management**

This version proposes an easy solution to manage the update of the content of a widget depending on the modification done on another one when both widgets are not included in the same higher level widget. It is explained in the following [Update data](http://genius.cnes.fr/index.php/Update_data) topic

### **Some improvements for GBufferedTextArea**

The behaviour of a **[GBufferedTextArea](http://genius.cnes.fr/uploads/JavaDocs/V1.12.1/fr/cnes/genius/lowLevel/GBufferedTextArea.html)** is more intuitive (for example, the number of the first page is no more 0 but 1 !).

### **No log file creation by default**

By default, in the previous versions, a Genius.log file was automatically created. Now it is no more created and if we want to do it, we have to use the GEnvironment.setLogFileName() method.

### **Modification of the stdout management with G[Java]CommandLauncher**

Due to the introduction of the **GTextAreaInterface** (see V1.4.1) as argument of a [GJavaCommandLauncher](http://genius.cnes.fr/uploads/JavaDocs/V1.12.1/fr/cnes/genius/threads/GJavaCommandLauncher.html) object, a side effect occured for stdout management. So, if we want to duplicate output in a console (or to get this output in a console when no **[GTextAreaInterface](http://genius.cnes.fr/uploads/JavaDocs/V1.12.1/fr/cnes/genius/lowLevel/GTextAreaInterface.html)** has been passed [null argument]), we need to use setCopyOutputToStdout() method.

### **Anomaly corrections**

- [GComboBox](http://genius.cnes.fr/uploads/JavaDocs/V1.12.1/fr/cnes/genius/lowLevel/GComboBox.html) and [GComboBoxWithLabel](http://genius.cnes.fr/uploads/JavaDocs/V1.12.1/fr/cnes/genius/highLevel/GComboBoxWithLabel.html) before management.
- [GEnryInt](http://genius.cnes.fr/uploads/JavaDocs/V1.12.1/fr/cnes/genius/highLevel/GEntryInt.html) and [GEntryDate](http://genius.cnes.fr/uploads/JavaDocs/V1.12.1/fr/cnes/genius/highLevel/GEntryDate.html) tooltip management.
- Amount of digits in the tooltip not consistent with the one chosen for the input area.

#### [Return to the introduction ↑](http://genius.cnes.fr/index.php/WELCOME_TO_THE_GENIUS_WIKI)

Récupérée de « [http://genius.cnes.fr/index.php?title=Main\\_differences\\_between\\_V1.4.1\\_and\\_V1.5&oldid=346](http://genius.cnes.fr/index.php?title=Main_differences_between_V1.4.1_and_V1.5&oldid=346) »

## **Menu de navigation**

#### **Outils personnels**

- [18.219.22.107](http://genius.cnes.fr/index.php/Utilisateur:18.219.22.107)
- [Discussion avec cette adresse IP](http://genius.cnes.fr/index.php/Discussion_utilisateur:18.219.22.107)
- [Créer un compte](http://genius.cnes.fr/index.php?title=Sp%C3%A9cial:Connexion&returnto=Main+differences+between+V1.4.1+and+V1.5&returntoquery=action%3Dmpdf&type=signup)
- [Se connecter](http://genius.cnes.fr/index.php?title=Sp%C3%A9cial:Connexion&returnto=Main+differences+between+V1.4.1+and+V1.5&returntoquery=action%3Dmpdf)

#### **Espaces de noms**

- [Page](http://genius.cnes.fr/index.php/Main_differences_between_V1.4.1_and_V1.5)
- [Discussion](http://genius.cnes.fr/index.php?title=Discussion:Main_differences_between_V1.4.1_and_V1.5&action=edit&redlink=1)

#### **Variantes**

#### **Affichages**

- [Lire](http://genius.cnes.fr/index.php/Main_differences_between_V1.4.1_and_V1.5)
- [Voir le texte source](http://genius.cnes.fr/index.php?title=Main_differences_between_V1.4.1_and_V1.5&action=edit)
- [Historique](http://genius.cnes.fr/index.php?title=Main_differences_between_V1.4.1_and_V1.5&action=history)
- [Exporter en PDF](http://genius.cnes.fr/index.php?title=Main_differences_between_V1.4.1_and_V1.5&action=mpdf)

#### **Plus**

#### **Rechercher**

Rechercher | Lire

#### **GENIUS**

- [Welcome](http://genius.cnes.fr/index.php/Accueil)
- [Quick Start](http://genius.cnes.fr/index.php/Quick_Start)
- [News](http://genius.cnes.fr/index.php/News)

#### **Basic principles**

- [GFrame and GPanel](http://genius.cnes.fr/index.php/GFrame_and_GPanel)
- [Main widgets](http://genius.cnes.fr/index.php/Main_Widgets)
- [Links with Swing](http://genius.cnes.fr/index.php/Links_with_Swing)
- [GLayout](http://genius.cnes.fr/index.php/GLayout)
- [Conditional Display](http://genius.cnes.fr/index.php/Conditional_Display)
- [GListener interface](http://genius.cnes.fr/index.php/GListener_interface)

#### **More deeper in the concept**

• [Units management](http://genius.cnes.fr/index.php/Units_management)

- [GContainer](http://genius.cnes.fr/index.php/GContainer)
- [GReadWrite interface and data files management](http://genius.cnes.fr/index.php/GReadWrite_interface)
- [Modified data](http://genius.cnes.fr/index.php/Modified_data)
- [Process management](http://genius.cnes.fr/index.php/Process_management)

#### **Still more ...**

- [Validity controls](http://genius.cnes.fr/index.php/Validity_controls)
- [Menu bar](http://genius.cnes.fr/index.php/Menu_bar)
- [Icons](http://genius.cnes.fr/index.php/Icons)
- [GClear interface](http://genius.cnes.fr/index.php/GClear_interface)

#### **Still more again ...**

- [Tooltips](http://genius.cnes.fr/index.php/Tooltips)
- [Shortcuts](http://genius.cnes.fr/index.php/Shortcuts)
- [Copy & paste](http://genius.cnes.fr/index.php/Copy_%26_paste)
- [Plots](http://genius.cnes.fr/index.php/Plots)
- [Results File Management](http://genius.cnes.fr/index.php/ResultsFileManagement)
- [GPlotPanel](http://genius.cnes.fr/index.php/GPlotPanel)
- [GGroundPlotPanel](http://genius.cnes.fr/index.php/GGroundPlotPanel)
- [Internationalization](http://genius.cnes.fr/index.php/Internationalization)
- [Log file](http://genius.cnes.fr/index.php/Log_file)
- [Update data](http://genius.cnes.fr/index.php/Update_data)

#### **Some other widgets**

- [GTabbedPane](http://genius.cnes.fr/index.php/GTabbedPane)
- [GTable1D](http://genius.cnes.fr/index.php/GTable1D)
- [GTable2D](http://genius.cnes.fr/index.php/GTable2D)
- [GComponentList](http://genius.cnes.fr/index.php/GComponentList)
- [GDialog and GDetachedPanel](http://genius.cnes.fr/index.php/GDialog_and_GDetachedPanel)
- [GContextFileManagement](http://genius.cnes.fr/index.php/GContextFileManagement)
- [How to build a standard application](http://genius.cnes.fr/index.php/How_to_build_a_standard_application)
- [GPanTest](http://genius.cnes.fr/index.php/GPanTest)
- [Create your own widget](http://genius.cnes.fr/index.php/Create_your_own_widget)

#### **Evolutions**

- [Main differences between V1.11.4 and V1.12.1](http://genius.cnes.fr/index.php/Main_differences_between_V1.11.4_and_V1.12.1)
- [Main differences between V1.10.1 and V1.11.4](http://genius.cnes.fr/index.php/Main_differences_between_V1.10.1_and_V1.11.4)
- [Main differences between V1.10 and V1.10.1](http://genius.cnes.fr/index.php/Main_differences_between_V1.10_and_V1.10.1)
- [Main differences between V1.9.1 and V1.10](http://genius.cnes.fr/index.php/Main_differences_between_V1.9.1_and_V1.10)
- [Main differences between V1.9 and V1.9.1](http://genius.cnes.fr/index.php/Main_differences_between_V1.9_and_V1.9.1)
- [Main differences between V1.8 and V1.9](http://genius.cnes.fr/index.php/Main_differences_between_V1.8_and_V1.9)
- [Main differences between V1.7 and V1.8](http://genius.cnes.fr/index.php/Main_differences_between_V1.7_and_V1.8)
- [Main differences between V1.6.2 and V1.7](http://genius.cnes.fr/index.php/Main_differences_between_V1.6.2_and_V1.7)
- [Main differences between V1.6.1 and V1.6.2](http://genius.cnes.fr/index.php/Main_differences_between_V1.6.1_and_V1.6.2)
- [Main differences between V1.6 and V1.6.1](http://genius.cnes.fr/index.php/Main_differences_between_V1.6_and_V1.6.1)
- [Main differences between V1.5 and V1.6](http://genius.cnes.fr/index.php/Main_differences_between_V1.5_and_V1.6)
- $\bullet$  [Main differences between V1.4.1 and V1.5](http://genius.cnes.fr/index.php/Main_differences_between_V1.4.1_and_V1.5)
- [Main differences between V1.3 and V1.4.1](http://genius.cnes.fr/index.php/Main_differences_between_V1.3_and_V1.4.1)

#### **Training**

- [Training slides](http://genius.cnes.fr/index.php/Fichier:GENIUS_V1.9.1_formation.pdf)
- [Tutorials package for V1.12.1](http://genius.cnes.fr/index.php/Fichier:Genius-1.12.1-tutorials.zip)
- [Tutorials package for V1.11.4](http://genius.cnes.fr/index.php/Fichier:Genius-1.11-tutorials.zip)
- [Tutorials package for V1.10.1](http://genius.cnes.fr/index.php/Fichier:Genius-1.10-tutorials.zip)
- $\bullet$  [Tutorials package for V1.9.1](http://genius.cnes.fr/index.php/Fichier:Genius-1.9-tutorials.zip)
- [Training & tutorials package for V1.8](http://genius.cnes.fr/index.php/Fichier:Genius-1.8-tutorials.zip)
- [Training & tutorials package for V1.7](http://genius.cnes.fr/index.php/Fichier:Genius-1.7-tutorials.zip)
- [Training & tutorials package for V1.6](http://genius.cnes.fr/index.php/Fichier:Genius-1.6-tutorials.zip)

#### **Links**

• [CNES freeware server](https://www.connectbycnes.fr/en/cnes-software)

#### **Outils**

- [Pages liées](http://genius.cnes.fr/index.php/Sp%C3%A9cial:Pages_li%C3%A9es/Main_differences_between_V1.4.1_and_V1.5)
- [Suivi des pages liées](http://genius.cnes.fr/index.php/Sp%C3%A9cial:Suivi_des_liens/Main_differences_between_V1.4.1_and_V1.5)
- [Pages spéciales](http://genius.cnes.fr/index.php/Sp%C3%A9cial:Pages_sp%C3%A9ciales)
- [Adresse de cette version](http://genius.cnes.fr/index.php?title=Main_differences_between_V1.4.1_and_V1.5&oldid=346)
- [Information sur la page](http://genius.cnes.fr/index.php?title=Main_differences_between_V1.4.1_and_V1.5&action=info)
- [Citer cette page](http://genius.cnes.fr/index.php?title=Sp%C3%A9cial:Citer&page=Main_differences_between_V1.4.1_and_V1.5&id=346)
- Dernière modification de cette page le 5 mai 2017 à 15:09.
- [Politique de confidentialité](http://genius.cnes.fr/index.php/Wiki:Confidentialit%C3%A9)
- [À propos de Wiki](http://genius.cnes.fr/index.php/Wiki:%C3%80_propos)
- [Avertissements](http://genius.cnes.fr/index.php/Wiki:Avertissements_g%C3%A9n%C3%A9raux)

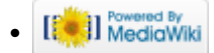